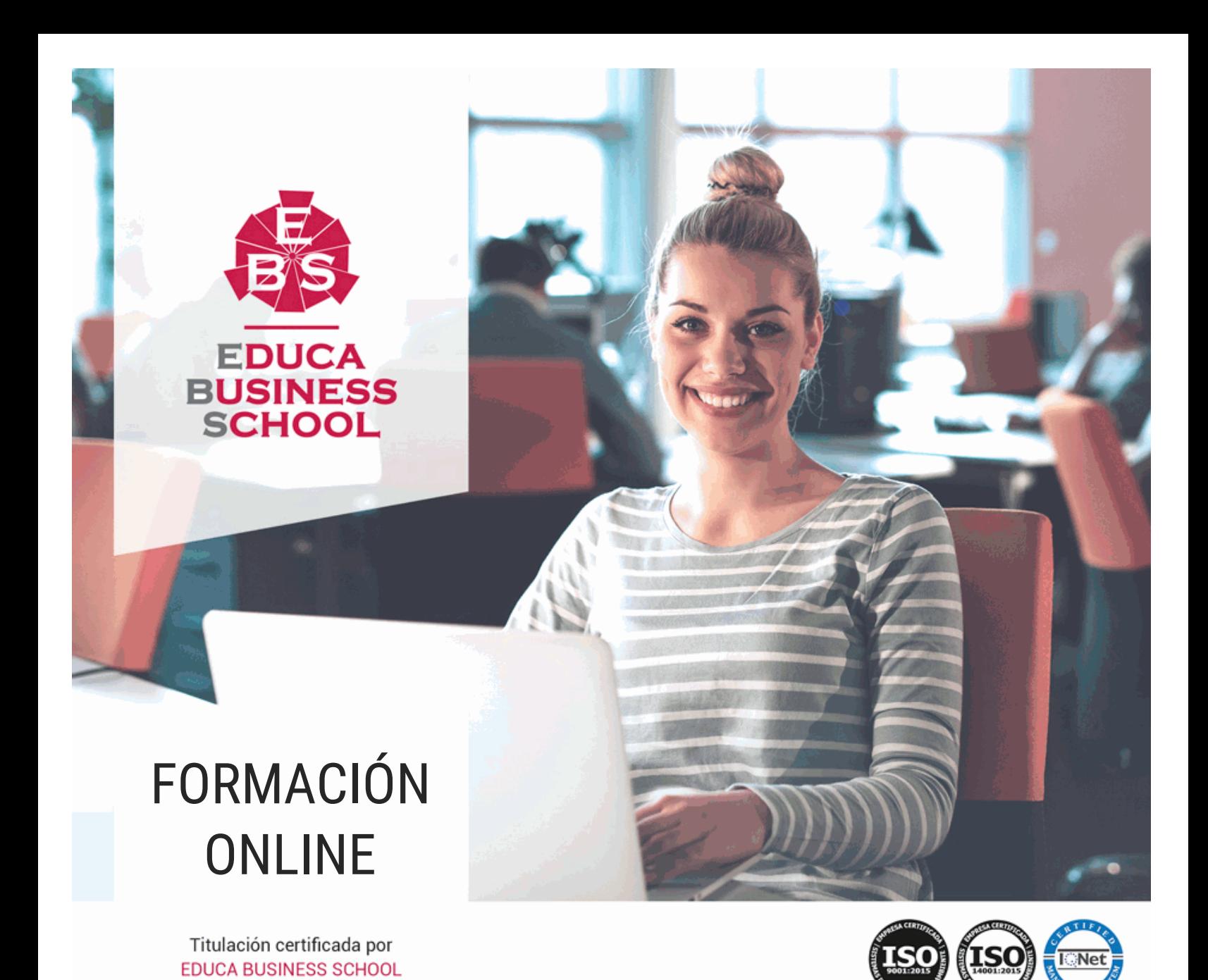

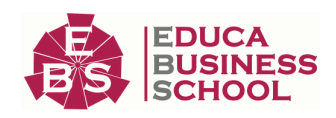

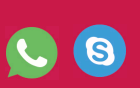

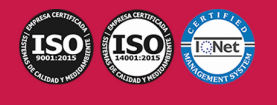

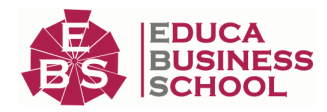

# **Educa Business** Formación Online

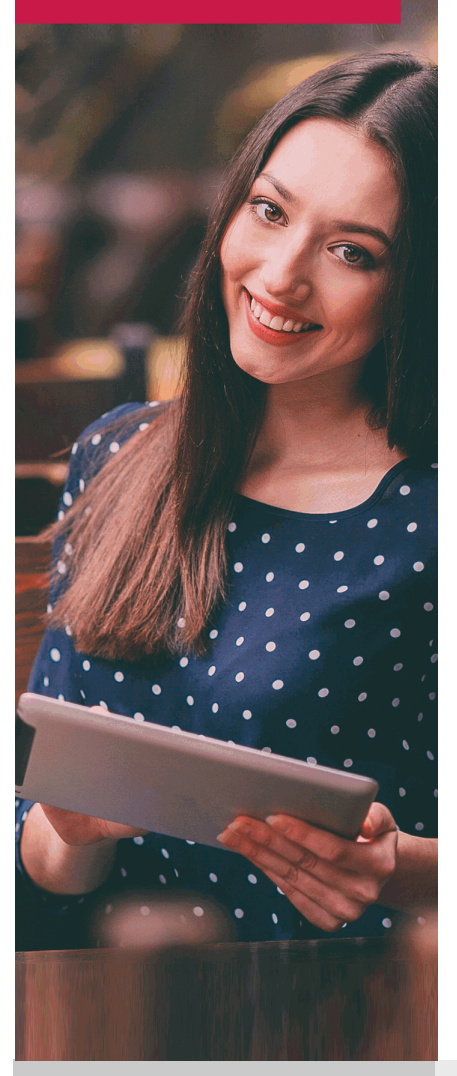

Años de experiencia avalan el trabajo docente desarrollado en Educa, basándose en una metodología completamente a la vanguardia educativa

## SOBRE EDUCA

Educa Business School es una Escuela de Negocios Virtual, con reconocimiento oficial, acreditada para impartir formación superior de postgrado, (como formación complementaria y formación para el empleo), a través de cursos universitarios online y cursos / másteres online con título propio.

## NOS COMPROMETEMOS CON LA CALIDAD

Educa Business School es miembro de pleno derecho en la Comisión Internacional de Educación a Distancia, (con estatuto consultivo de categoría especial del Consejo Económico y Social de NACIONES UNIDAS), y cuenta con el Certificado de Calidad de la Asociación Española de Normalización y Certificación (AENOR) de acuerdo a la normativa ISO 9001, mediante la cual se Certifican en Calidad todas las acciones

Los contenidos didácticos de Educa están elaborados, por tanto, bajo los parámetros de formación actual, teniendo en cuenta un sistema innovador con tutoría personalizada.

Como centro autorizado para la impartición de formación continua para personal trabajador, los cursos de Educa pueden bonificarse, además de ofrecer un amplio catálogo de cursos homologados y baremables en Oposiciones dentro de la Administración Pública.Educa dirige parte de sus ingresos a la sostenibilidad ambiental y ciudadana, lo que la consolida como una Empresa Socialmente Responsable.

Las Titulaciones acreditadas por Educa Business School pueden certificarse con la Apostilla de La Haya(CERTIFICACIÓN OFICIAL DE CARÁCTER INTERNACIONAL que le da validez a las Titulaciones Oficiales en más de 160 países de todo el mundo).

Desde Educa, hemos reinventado la formación online, de manera que nuestro alumnado pueda ir superando de forma flexible cada una de las acciones formativas con las que contamos, en todas las áreas del saber, mediante el apoyo incondicional de tutores/as con experiencia en cada materia, y la garantía de aprender los conceptos realmente demandados en el mercado laboral.

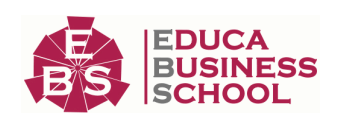

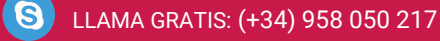

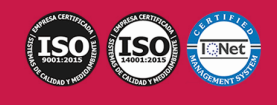

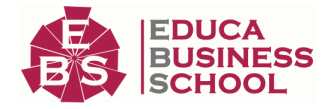

### **Postgrado en Instalación de Aplicaciones Informáticas de Bases de Datos Relacionales**

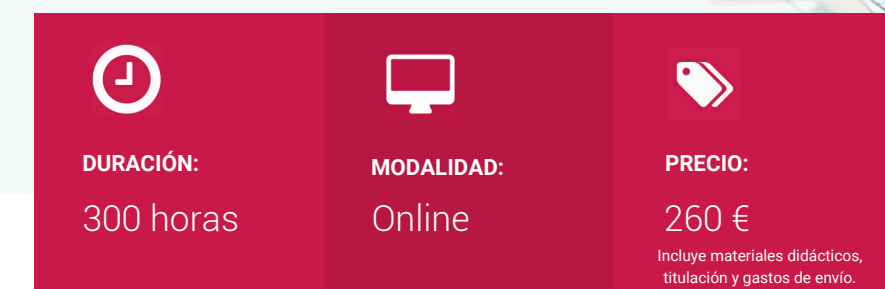

CENTRO DE FORMACIÓN: Educa Business School

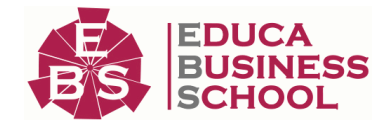

### **Titulación**

Titulación Expedida por EDUCA BUSINESS SCHOOL como Escuela de Negocios Acreditada para la Impartición de Formación Superior de Postgrado, con Validez Profesional a Nivel Internacional

Una vez finalizado el curso, el alumno recibirá por parte de Educa Business School vía correo postal, la titulación que acredita el haber superado con éxito todas las pruebas de conocimientos propuestas en el mismo.

Esta titulación incluirá el nombre del curso/master, la duración del mismo, el nombre y DNI del alumno, el nivel de aprovechamiento que acredita que el alumno superó las pruebas propuestas, las firmas del profesor y Director del centro, y los sellos de la instituciones que avalan la formación recibida (Euroinnova Formación, Instituto Europeo de Estudios Empresariales y Comisión Internacional para la Formación a Distancia de la UNESCO).

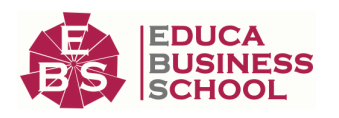

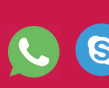

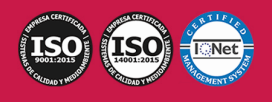

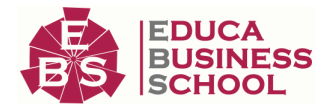

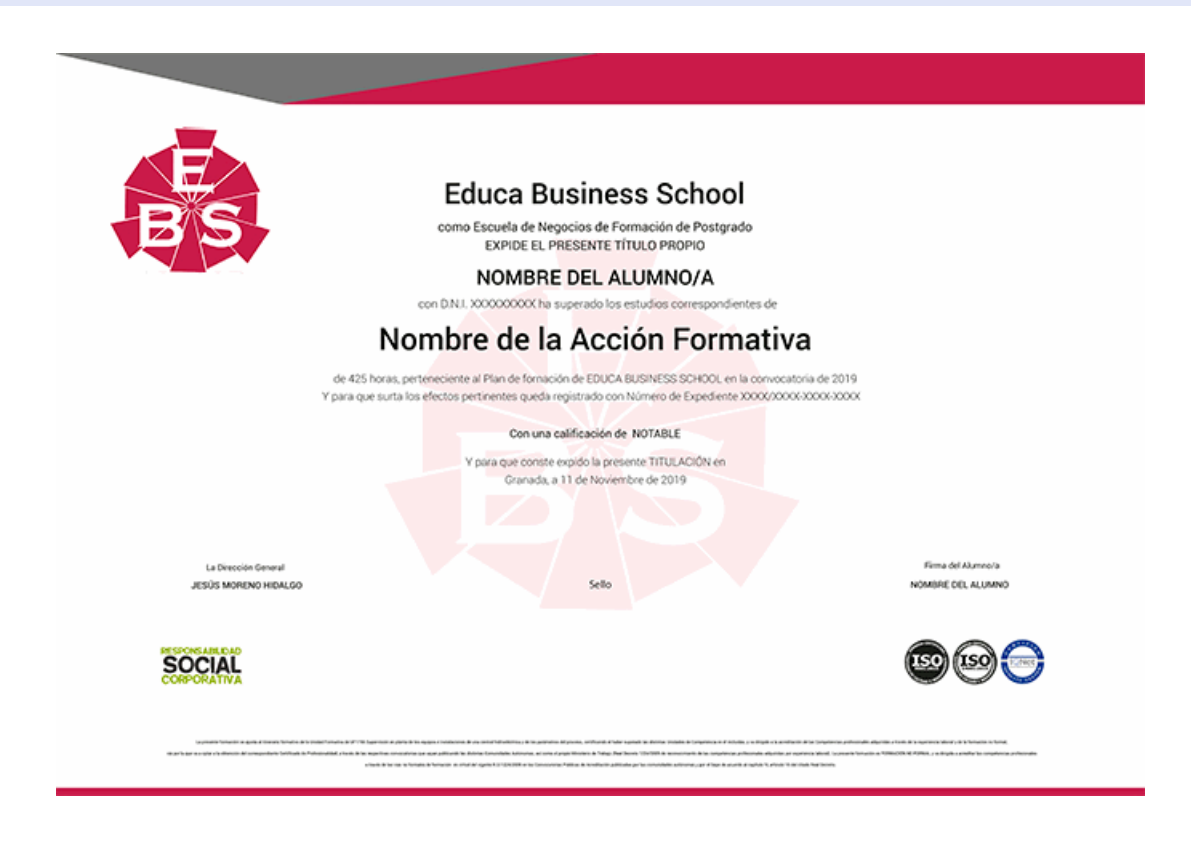

## **Descripción**

En el ámbito del mundo de la administración y gestión , es necesario conocer los diferentes campos del gestión contable y gestión administrativa para auditoria , dentro del área profesional de administración y auditoria .Así, con el presente curso se pretende aportar los conocimientos necesarios para la aplicación informática de bases de datos relacionales.

### **Objetivos**

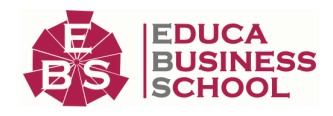

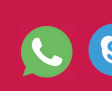

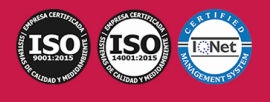

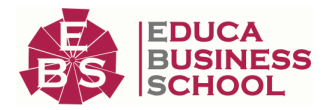

- Utilizar las funciones de las aplicaciones informáticas de bases de datos relacionales que permitan presentar y extraer la información.

- Describir las prestaciones, procedimientos y asistentes de los programas que manejan bases de datos relacionales, refiriendo las características y utilidades relacionadas con la ordenación y presentación de tablas, y la importación y exportación de datos.

- Identificar y explicar las distintas opciones existentes en una base de datos relacional para la creación, diseño, visualización y modificación de las tablas.

- Describir los conceptos de campo y de registro, así como su funcionalidad en las tablas de las bases de datos relacionales.

- Diferenciar los distintos tipos de datos que pueden ser albergados en una tabla de una base de datos relacionales, así como sus distintas opciones tanto generales como de búsqueda.

- Diferenciar las características que presenta el tipo de relación de una tabla, en una relación uno a uno, uno a varios o varios a varios.

- Diseñar consultas utilizando los diferentes métodos existentes de la aplicación.

### **A quién va dirigido**

Departamento de administración de cualquier tipo de empresa pública o privada en dependencia del jefe de contabilidad. Asesorías contables y fiscales. Sociedades de auditoría o auditores individuales.

### **Para qué te prepara**

Este curso le prepara para formarse en las Aplicaciones Informáticas de Bases de Datos Relacionales.

### **Salidas Laborales**

Informática y Comunicaciones

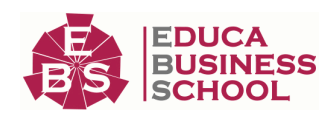

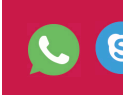

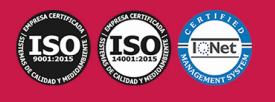

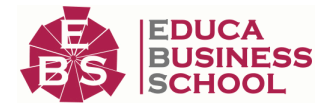

## **Materiales Didácticos**

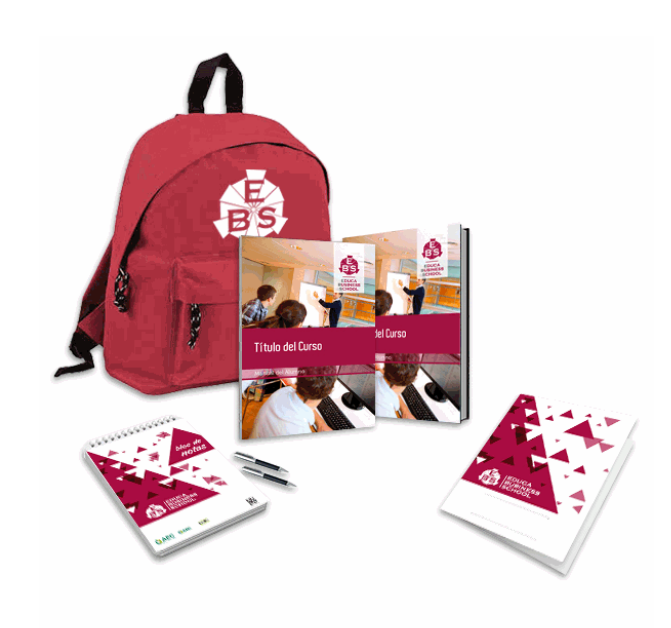

- Maletín porta documentos
- Manual teórico 'Aplicaciones Informáticas de Bases de Datos Relacionales'
- Manual teórico 'Instalación y Configuración de Aplicaciones Informáticas'
- Maletín porta documentos
- Manual teórico 'Instalación y Configuración de
- Aplicaciones Informáticas'
- Subcarpeta portafolios
- Dossier completo Oferta Formativa
- Carta de presentación
- Guía del alumno

### **Formas de Pago**

- Contrareembolso

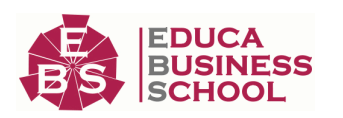

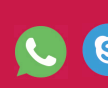

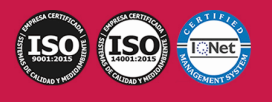

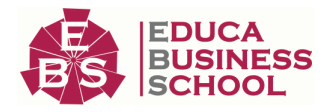

- Tarjeta
- Transferencia
- Paypal

Otros: PayU, Sofort, Western Union, SafetyPay Fracciona tu pago en cómodos plazos sin intereses + Envío Gratis.

### Llama gratis al teléfono (+34) 958 050 217 e

infórmate de los pagos a plazos sin intereses que hay disponibles

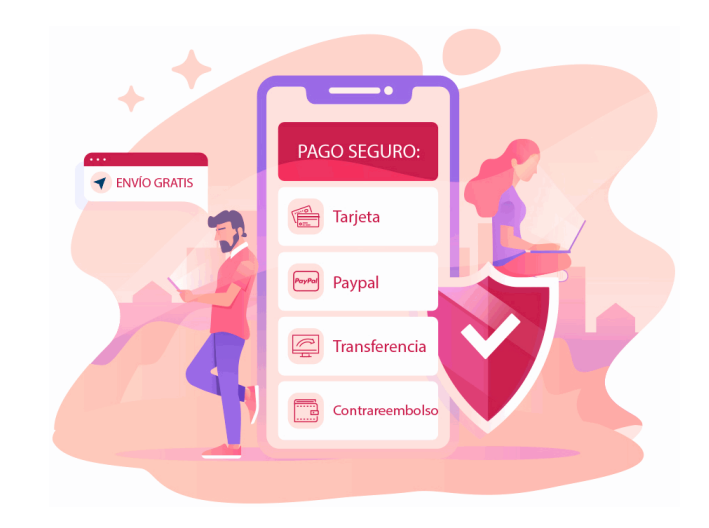

### **Financiación**

Facilidades económicas y financiación 100% sin intereses.

En Educa Business ofrecemos a nuestro alumnado facilidades económicas y financieras para la realización de pago de matrículas, todo ello 100% sin intereses.

10% Beca Alumnos: Como premio a la fidelidad y confianza ofrecemos una beca a todos aquellos que hayan cursado alguna de nuestras acciones formativas en el pasado.

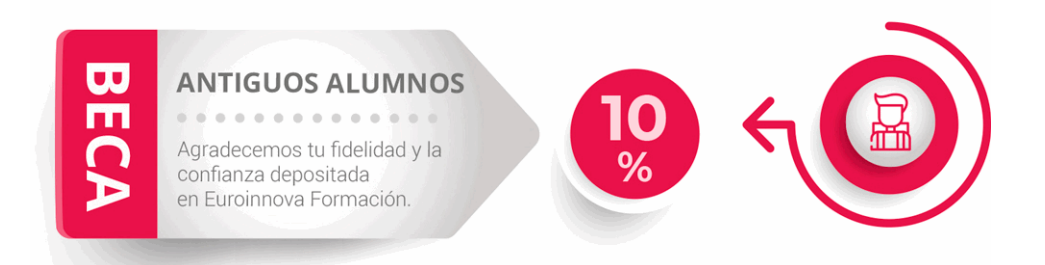

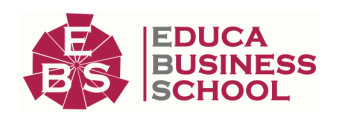

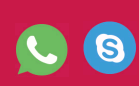

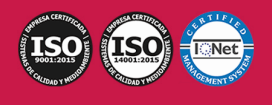

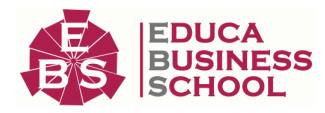

## **Metodología y Tutorización**

El modelo educativo por el que apuesta Euroinnova es el aprendizaje colaborativo con un método de enseñanza totalmente interactivo, lo que facilita el estudio y una mejor asimilación conceptual, sumando esfuerzos, talentos y competencias.

El alumnado cuenta con un equipo docente especializado en todas las áreas.

Proporcionamos varios medios que acercan la comunicación alumno tutor, adaptándonos a las circunstancias de cada usuario.

Ponemos a disposición una plataforma web en la que se encuentra todo el contenido de la acción formativa. A través de ella, podrá estudiar y comprender el temario mediante actividades prácticas, autoevaluaciones y una evaluación final, teniendo acceso al contenido las 24 horas del día. Nuestro nivel de exigencia lo respalda un acompañamiento personalizado.

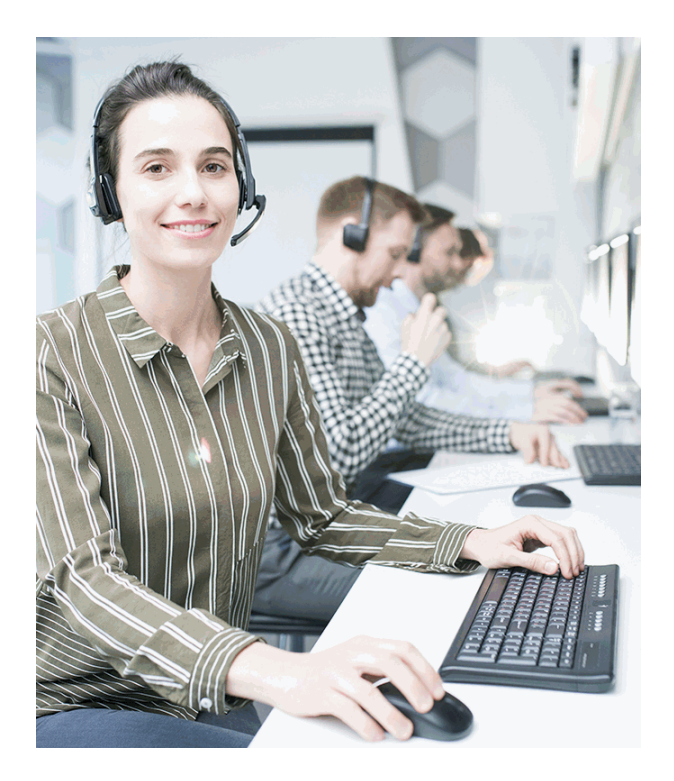

### **Redes Sociales**

Síguenos en nuestras redes sociales y pasa a formar parte de nuestra gran comunidad educativa, donde podrás participar en foros de opinión, acceder a contenido de interés, compartir material didáctico e interactuar con otros/as alumnos/as, ex alumnos/as y profesores/as. Además, te enterarás antes que nadie de todas las promociones y becas mediante nuestras publicaciones, así como también podrás contactar directamente para obtener información o resolver tus dudas.

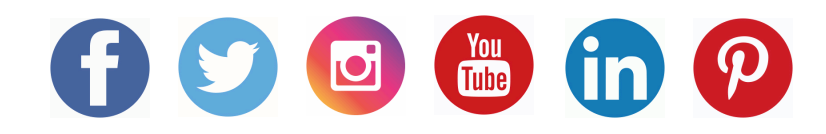

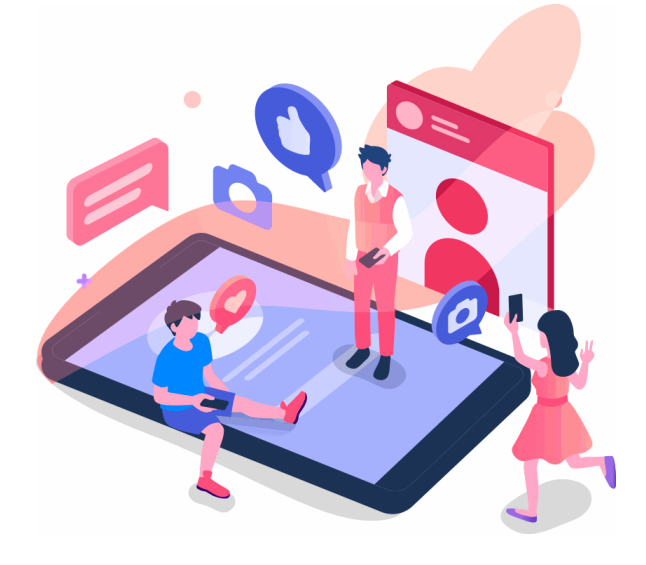

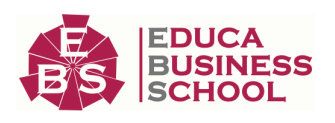

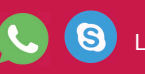

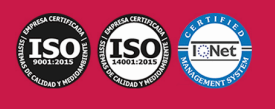

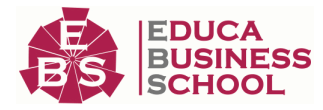

### **Reinventamos la Formación Online**

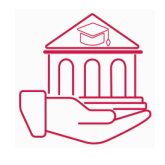

#### Más de 150 cursos Universitarios

Contamos con más de 150 cursos avalados por distintas Universidades de reconocido prestigio.

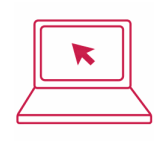

#### Campus 100% Online

Impartimos nuestros programas formativos mediante un campus online adaptado a cualquier tipo de dispositivo.

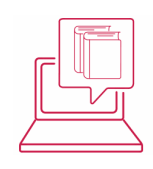

#### Amplio Catálogo

Nuestro alumnado tiene a su disposición un amplio catálogo formativo de diversas áreas de conocimiento.

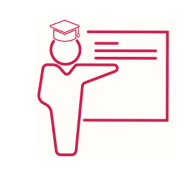

#### Claustro Docente

Contamos con un equipo de docentes especializados/as que realizan un seguimiento personalizado durante el itinerario formativo del alumno/a.

# **QAEC** aeca

### Nuestro Aval AEC y AECA

Nos avala la Asociación Española de Calidad (AEC) estableciendo los máximos criterios de calidad en la formación y formamos parte de la Asociación Española de Contabilidad y Administración de Empresas (AECA), dedicada a la investigación de vanguardia en gestión empresarial.

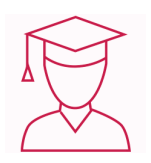

### Club de Alumnos/as

Servicio Gratuito que permite a nuestro alumnado formar parte de una extensa comunidad virtual que ya disfruta de múltiples ventajas: beca, descuentos y promociones en formación. En este, se puede establecer relación con alumnos/as que cursen la misma área de conocimiento, compartir opiniones, documentos, prácticas y un sinfín de intereses comunitarios.

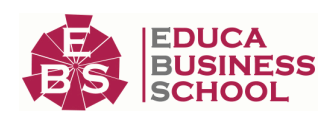

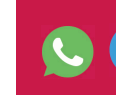

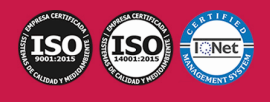

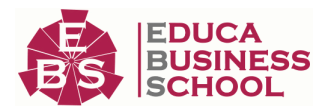

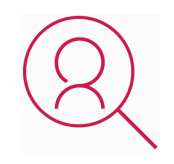

#### Bolsa de Prácticas

Facilitamos la realización de prácticas de empresa, gestionando las ofertas profesionales dirigidas a nuestro alumnado. Ofrecemos la posibilidad de practicar en entidades relacionadas con la formación que se ha estado recibiendo en nuestra escuela.

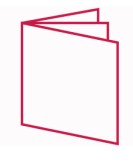

#### Revista Digital

El alumnado puede descargar artículos sobre e-learning, publicaciones sobre formación a distancia, artículos de opinión, noticias sobre convocatorias de oposiciones, concursos públicos de la administración, ferias sobre formación, y otros recursos actualizados de interés.

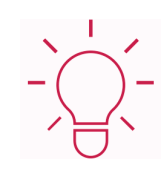

### Innovación y Calidad

Ofrecemos el contenido más actual y novedoso, respondiendo a la realidad empresarial y al entorno cambiante, con una alta rigurosidad académica combinada con formación práctica.

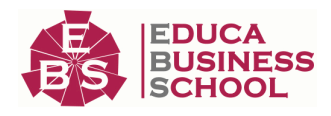

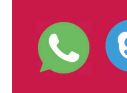

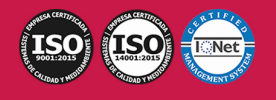

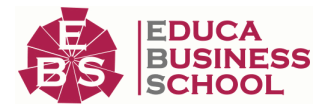

## **Acreditaciones y Reconocimientos**

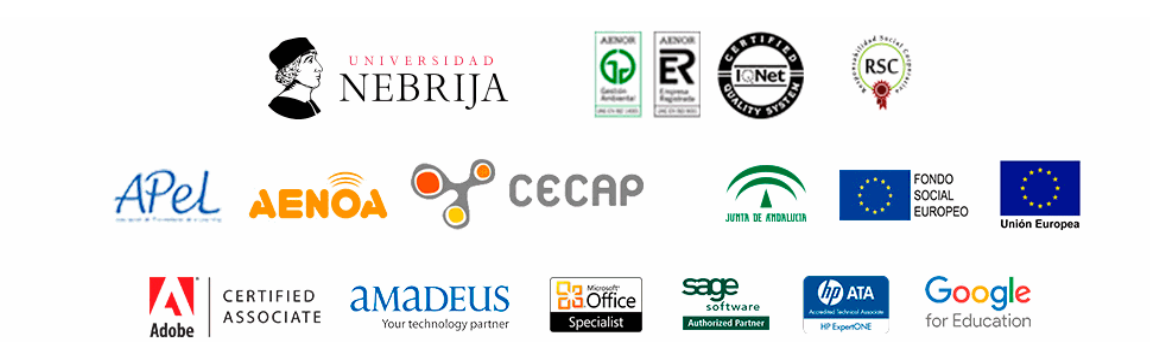

### **Temario**

# PARTE 1. INSTALACIÓN Y CONFIGURACIÓN DE APLICACIONES INFORMÁTICAS

### UNIDAD DIDÁCTICA 1. RECURSOS Y COMPONENTES DE UN SISTEMA INFORMÁTICO

1.Herramientas del sistema operativo para la obtención de información

 2.Recursos Hardware: Conflictos y recursos compartidos, DMA, E/S, Canales IRQ, Memoria, Hardware forzado 3.El administrador de dispositivos

#### UNIDAD DIDÁCTICA 2. REQUISITOS DEL SISTEMA EXIGIDOS POR LAS APLICACIONES INFORMÁTICAS

### 1.Fuentes de obtención

- 2.Requisitos de componentes hardware
- 3.Requisitos de sistema operativo
- 
- 4.Otros requisitos

### UNIDAD DIDÁCTICA 3. TIPOS DE LICENCIA DE SOFTWARE

- 1.Tipos de programa
- 2.Derechos de autor y normativa vigente

#### UNIDAD DIDÁCTICA 4. INSTALACIÓN DE APLICACIONES INFORMÁTICAS

- 1.Componentes de una aplicación
- 2.Procedimientos de copia de seguridad
- 3.Instalación y registro de aplicaciones
- 4.Configuración de aplicaciones ofimáticas más comunes
- 5.Procedimientos de prueba y verificación

### UNIDAD DIDÁCTICA 5. DIAGNÓSTICO Y RESOLUCIÓN DE AVERÍAS SOFTWARE

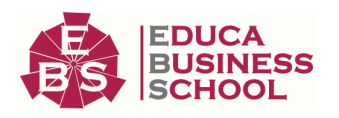

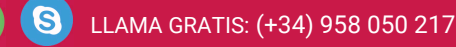

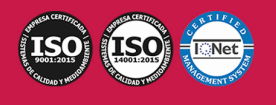

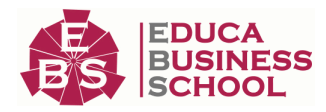

- 1.Metodología para la resolución de problemas
- 2.Programas de diagnóstico
- 3.Configuración de informes de errores del sistema y de las aplicaciones
- 4.Identificación de los fallos

5.Procedimientos comunes de solución

#### UNIDAD DIDÁCTICA 6. INSTALACIÓN Y CONFIGURACIÓN DEL SOFTWARE ANTIVIRUS

- 1.Virus informáticos
- 2.Definición de software antivirus
- 3.Componentes activos de los antivirus
- 4.Características generales de los paquetes de software antivirus
- 5.Instalación de software antivirus
- 6.La ventana principal

# PARTE 2. APLICACIONES INFORMÁTICAS DE BASES DE DATOS RELACIONALES

### UNIDAD DIDÁCTICA 1. INTRODUCCIÓN Y CONCEPTOS GENERALES DE LA APLICACIÓN DE BASE DE DATOS.

- 1.Qué es una base de datos.
- 2.Entrada y salida de la aplicación de base de datos.
- 3.La ventana de la aplicación de base de datos.
- 4.Elementos básicos de la base de datos.
	- 1.- Tablas.
	- 2.- Vistas o Consultas.
	- 3.- Formularios.
	- 4.- Informes o reports.
- 5.Distintas formas de creación una base de datos.
- 6.Apertura de una base de datos.
- 7.Guardado de una base de datos.
- 8.Cierre de una base de datos.
- 9.Copia de seguridad de la base de datos.
- 10.Herramientas de recuperación y mantenimiento de la base de datos.

#### UNIDAD DIDÁCTICA 2. CREACIÓN E INSERCIÓN DE DATOS EN TABLAS.

- 1.Concepto de registros y campos.
- 2.Distintas formas de creación de tablas.
	- 1.- Elementos de una tabla.
	- 2.- Propiedades de los campos.
- 3.Introducción de datos en la tabla.
- 4.Movimientos por los campos y registros de una tabla.

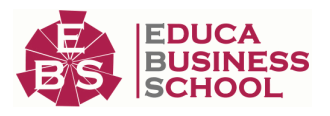

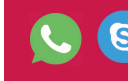

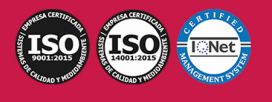

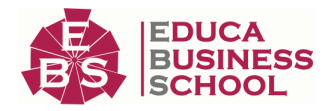

5.Eliminación de registros de una tabla.

6.Modificación de registros de una tabla.

7.Copiado y movimiento de datos.

8.Búsqueda y reemplazado de datos.

9.Creación de filtros.

10.Ordenación alfabética de campos.

11.Formatos de una tabla.

12.Creación de índices en campos.

#### UNIDAD DIDÁCTICA 3. REALIZACIÓN DE CAMBIOS EN LA ESTRUCTURA DE TABLAS Y CREACIÓN DE RELACIONES.

1.Modificación del diseño de una tabla.

2.Cambio del nombre de una tabla.

3.Eliminación de una tabla.

4.Copiado de una tabla.

5.Exportación una tabla a otra base de datos.

6.Importación de tablas de otra base de datos.

7.Creación de relaciones entre tablas.

1.- Concepto del campo clave principal.

2.- Tipos de relaciones entre tablas.

#### UNIDAD DIDÁCTICA 4. CREACIÓN, MODIFICACIÓN Y ELIMINACIÓN DE CONSULTAS O VISTAS.

1.Creación de una consulta.

- 2.Tipos de consulta.
	- 1.- Selección de registros de tablas.
	- 2.- Modificación de registros, estructura de la tabla o base de datos.

3.Guardado de una consulta.

4.Ejecución de una consulta.

5.Impresión de resultados de la consulta.

6.Apertura de una consulta.

7.Modificación de los criterios de consulta.

8.Eliminación de una consulta.

#### UNIDAD DIDÁCTICA 5. CREACIÓN DE FORMULARIOS PARA INTRODUCIR Y MOSTRAR REGISTROS DE LAS TABLAS O RESULTADOS DE CONSULTAS.

1.Creación de formularios sencillos de tablas y consultas.

2.Personalización de formularios utilizando diferentes elementos de diseño.

3.Creación de subformularios.

4.Almacenado de formularios.

5.Modificación de formularios.

6.Eliminación de formularios.

7.Impresión de formularios.

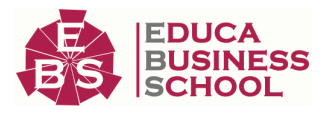

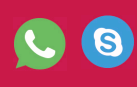

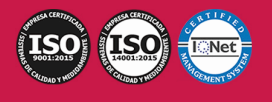

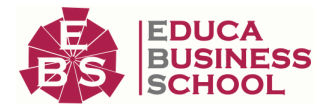

8.Inserción de imágenes y gráficos en formularios.

#### UNIDAD DIDÁCTICA 6. CREACIÓN DE INFORMES O REPORTS PARA LA IMPRESIÓN DE REGISTROS DE LAS TABLAS O RESULTADOS DE CONSULTAS.

1.Creación de informes sencillos de tablas o consultas.

2.Personalización de informes utilizando diferentes elementos de diseño.

3.Creación de subinformes.

4.Almacenado de informes.

5.Modificación de informes.

6.Eliminación de informes.

7.Impresión de informes.

8.Inserción de imágenes y gráficos en informes.

9.Aplicación de cambios en el aspecto de los informes utilizando el procesador de texto.

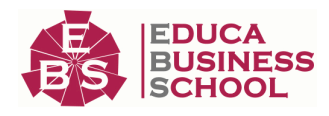

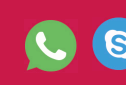

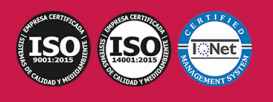